# Capitol 4 Lucrul cu procese

S.C. Neo Networking S.R.L.

<span id="page-0-0"></span>重

メロメ メ都 メメ きょくきょ

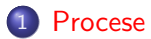

[Investigarea proceselor](#page-4-0)

[Starea proceselor](#page-6-0)

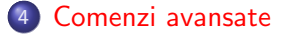

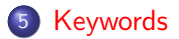

重

イロメ イ部メ イヨメ イヨメー

# Definiție

- un program în execuție
- identificat printr-un PID (process ID)
- are asociate o serie de resurse
- rezidă în memorie
- are asociate un utilizator și un grup

<span id="page-2-0"></span>目

医电影 化重氮

4 0 8

#### **Organizare**

- **·** ierarhie de procese
- fiecare proces are un părinte
- procesul rădăcină este init ( $PID = 1$ )
- $\bullet$  fiecare proces are o intrare în /proc/PID

э

→ イ団 ト イ ヨ ト イ ヨ ト

4 0 8

#### Vizualizarea proceselor

- ps : procesele pornite din terminalul curent
- $\bullet$  ps  $-e$ : toate procesele din sistem
- ps –ef : mai multe informații despre toate procesele din sistem
- ps -u : procesele unui anumit utilizator
- **o** pstree : afișare sub formă arborescentă

<span id="page-4-0"></span>イ何 ト イヨ ト イヨ トー

## Monitorizare real-time

top

#### htop

- **•** uptime
- informat, ii despre procese
- memorie ocupată, informații despre swap
- top -u : doar procesele unui anumit utilizator

目

→ ← 伊 ▶ → ( 后 )→ → ( 后 )→ →

4 D F

## Foreground/Background

- un proces porneste implicit în foreground
- CTRL + Z trimite în background și oprește (SIGSTP)
- **o** fg aduce primul proces din background în foreground
- bg porneste primul proces din background
- jobs vizualizarea proceselor din background

<span id="page-6-0"></span> $\mathbf{A} \oplus \mathbf{B}$   $\mathbf{A} \oplus \mathbf{B}$   $\mathbf{A} \oplus \mathbf{B}$ 

#### Daemoni

- procese detasate de un terminal
- echivalent al serviciilor din Windows
- părintele este, de obicei, init
- se comunică cu ele prin semnale și fișiere de configurare

目

→ 君 > → 君 >

4 0 8

#### Semnale

- mecanism de comunicare între procese
- kill : trimite semnale unui proces
- $\bullet$  kill  $-1$ : lista de semnale disponibile
- CTRL + Z : transmite SIGSTOP
- $\bullet$  CTRL + C : transmite SIGINT
- $\bullet$  CTRL  $+ \backslash :$  transmite SIGQUIT
- SIGSTOP și SIGKILL nu pot fi ignorate de către proces

## lsof

List Open Files

#### afișează informații despre resursele folosite de un proces

- fișiere
- socket, i
- **·** deviceuri
- **•** biblioteci
- executabile

<span id="page-9-0"></span>活

イロメ イ部メ イ君メ イ君メ

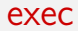

- · înlocuiește imaginea procesului curent cu un alt executabil
- rulează un alt executabil, cu același PID
- exec emacs

 $\equiv$ 

イロメ イ部メ イ君メ イ君メー

### nohup

- **In** la închierea unei sesiuni, se transmite SIGHUP proceselor copil
- $\bullet$  nohup imunizează procesele la SIGHUP
- **·** după închiderea sesiunii, procesul devine daemon
- nohup emacs &
- dacă shellul este bash, opțiunea huponexit trebuie să fie on
	- shopt | grep huponexit

イ印 トイヨ トイヨ トー

#### Keywords

### Cuvinte cheie

- **o** proces
- PID
- ps, pstree, top
- **•** procfs
- **•** foreground
- **•** background
- **o** daemon
- **o** semnal
- **•** kill
- nohup
- $e$  exec
- Isof

<span id="page-12-0"></span>重

メロメ メ都 メメ きょくきょ

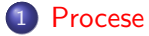

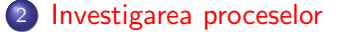

3 [Starea proceselor](#page-6-0)

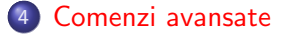

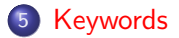

<span id="page-13-0"></span>重

イロメ イ部メ イ君メ イ君メー